## BIOCARTA\_INTEGRIN\_PATHWAY

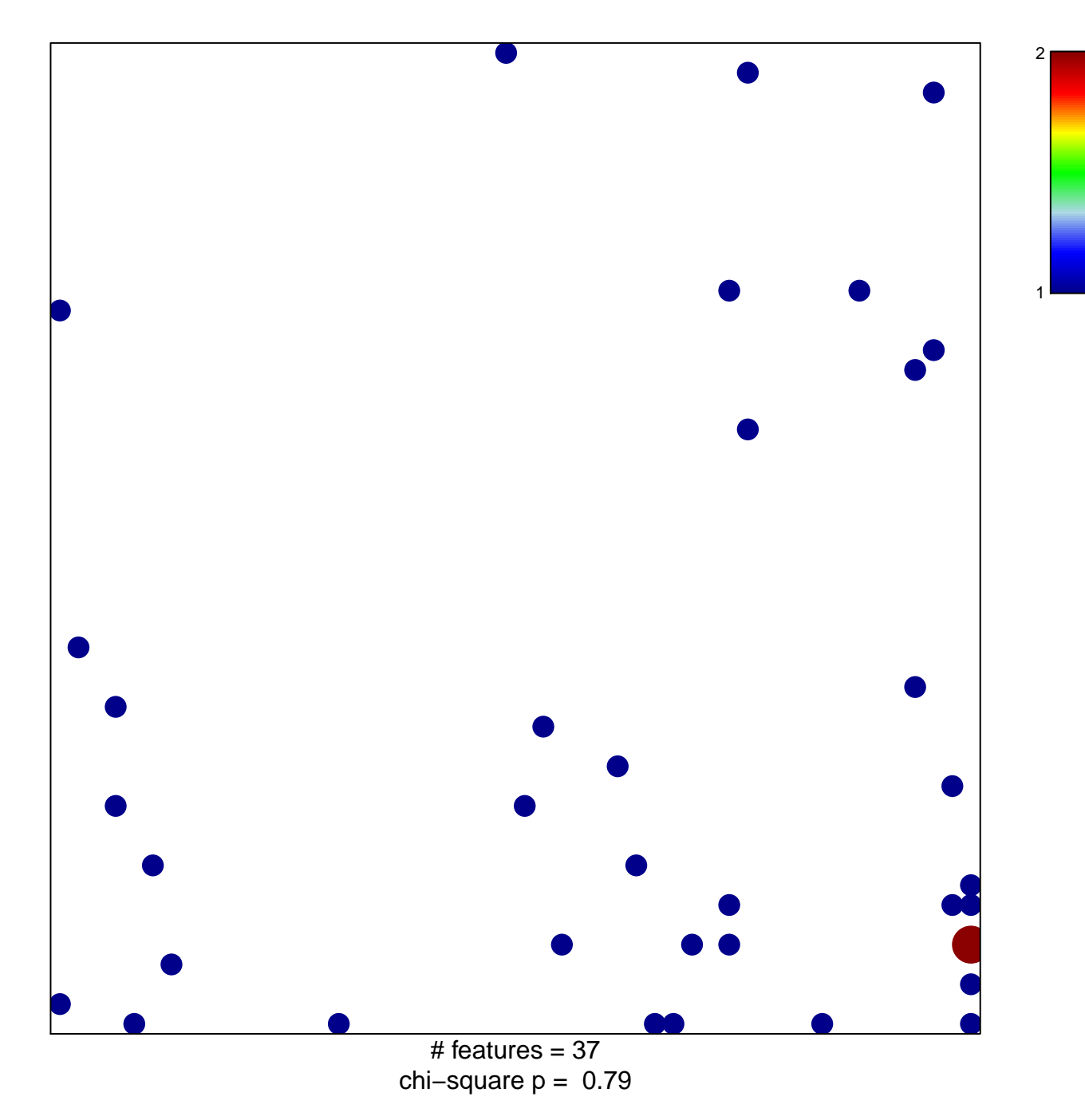

## **BIOCARTA\_INTEGRIN\_PATHWAY**

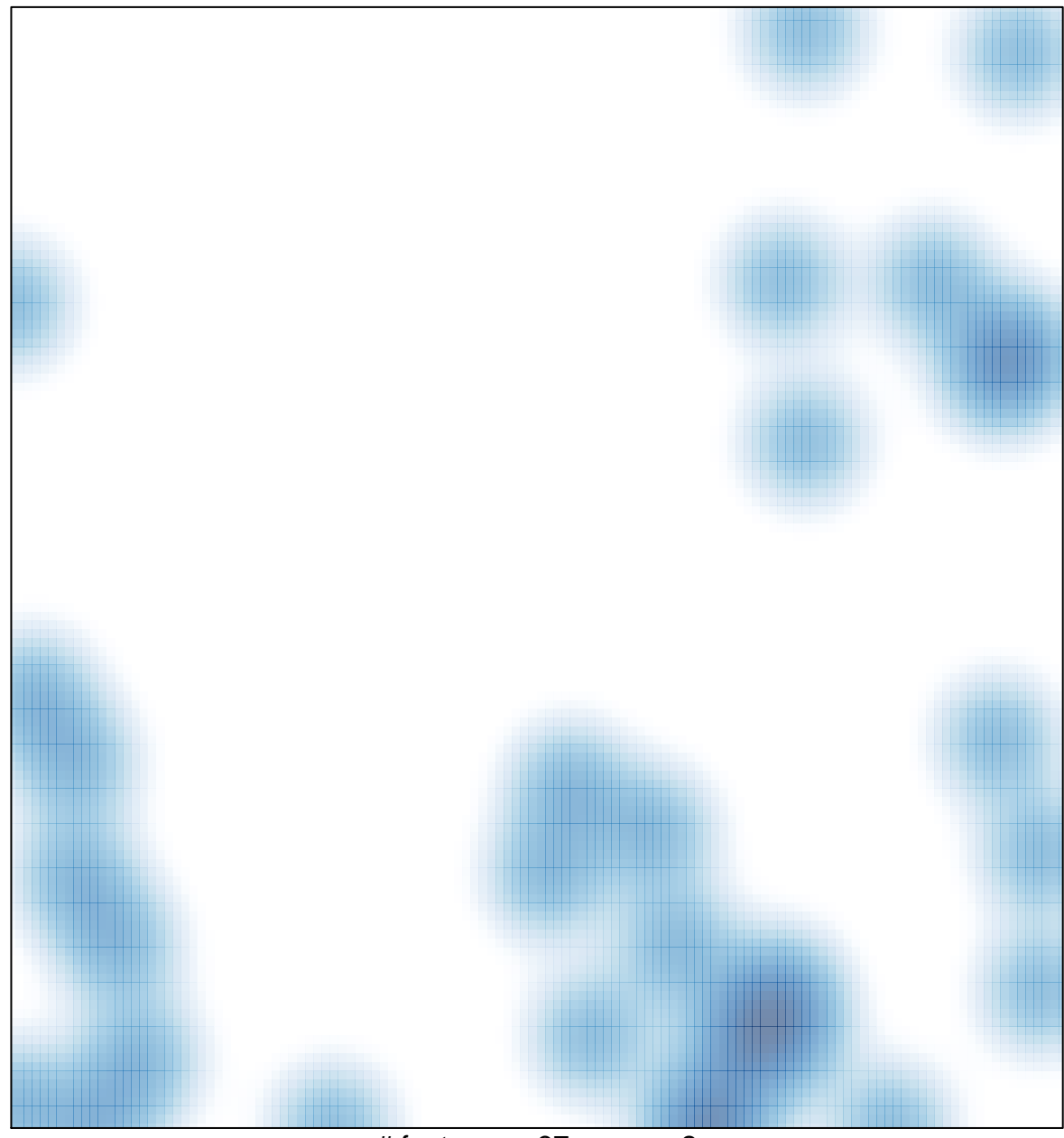

# features =  $37$ , max =  $2$